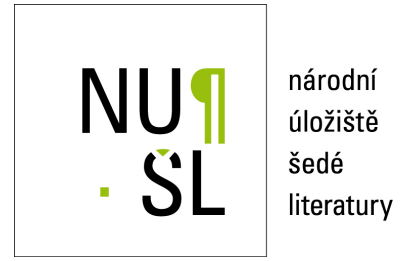

### **Verified Singular Value Decomposition**

Rohn, Jiří 2012 Dostupný z <http://www.nusl.cz/ntk/nusl-81043>

Dílo je chráněno podle autorského zákona č. 121/2000 Sb.

Tento dokument byl stažen z Národního úložiště šedé literatury (NUŠL). Datum stažení: 18.06.2024

Další dokumenty můžete najít prostřednictvím vyhledávacího rozhraní [nusl.cz](http://www.nusl.cz) .

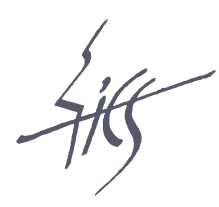

Institute of Computer Science Academy of Sciences of the Czech Republic

# Verified Singular Value **Decomposition**

Jiří Rohn

Technical report No. V-1144

02.01.2012

Pod Vodárenskou věží 2, 182 07 Prague 8, phone: +420 266 051 111, fax: +420 286 585 789, e-mail:rohn@cs.cas.cz

<span id="page-2-0"></span>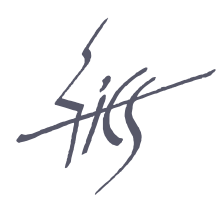

Institute of Computer Science Academy of Sciences of the Czech Republic

## Verified Singular Value **Decomposition**

Jiří  $Rohn<sup>1</sup>$ 

Technical report No. V-1144

02.01.2012

#### Abstract:

We disclose the file jks.m whose p-coded version is a part of the open source verification software package VERSOFT for computing verified singular value decomposition.

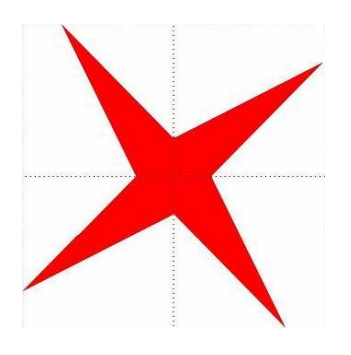

Keywords: Singular value decomposition, verified result, interval arithmetic. $<sup>2</sup>$ </sup>

<sup>&</sup>lt;sup>1</sup>This work was supported by the Institutional Research Plan AV0Z10300504.

<sup>&</sup>lt;sup>2</sup>Above: logo of interval computations and related areas (depiction of the solution set of the system  $[2, 4]x_1 + [-2, 1]x_2 = [-2, 2], [-1, 2]x_1 + [2, 4]x_2 = [-2, 2]$  (Barth and Nuding [\[1\]](#page-5-0))).

#### <span id="page-3-0"></span>1 Introduction

VERSOFT [\[2\]](#page-5-0), a freely available verification software package written in INTLAB [\[3\]](#page-5-0), a toolbox of MATLAB, contains as one of its pillars a p-coded (content-obscured) function jk.p for computing verified singular value decomposition (SVD) of a complex (or real) matrix. We make it here publicly available as a function jks.m (JK Shortened) in a compact form consisting of only 23 lines of the source code. The original function has been stripped off the output error variable E only, the rest has been kept intact.

#### 2 Description

Here is the help of the function (not present in the compact source code):

```
function [U, S, V] = jks(A)% JKS Verified thin singular value decomposition of a
% complex (or real) matrix.
%
% This is an INTLAB file. It requires to have INTLAB installed under
% MATLAB to function properly.
%
% For an m-by-n complex (or real) matrix A, m>=n,
\sqrt{U}, S, V] = jks(A)
% computes (generally complex) m-by-n interval matrix U, a real diagonal
% n-by-n interval matrix S and an n-by-n interval matrix V that are verified
% to contain matrices Uo, So, Vo satisfying (in exact arithmetic):
% A=Uo*So*Vo',
% Uo'*Uo=eye(n,n),
% Vo'*Vo=eye(n,n),
% So has nonnegative diagonal entries ordered in nonincreasing order.
% Hence, Uo, So and Vo form a thin singular value decomposition (SVD) of A.
% If A is real, then U and V are real. For s=diag(S), both s.inf and s.sup
% are nonnegative and ordered in nonincreasing order. If no verified
% output is given, then U, S and V consist of NaN's.
%
% If m<n, then the decomposition is computed by
\sqrt[6]{ } [U1, S1, V1] = jks(A');
\% U=V1; S=S1'; V=U1;
% so that U, S are m-by-m and V is n-by-m and the above properties again
% hold, this time with
% Uo'*Uo=eye(m,m),
% Vo'*Vo=eye(m,m).
%
% Copyright 2008-2011 Jiri Rohn.
```
## 3 Download

The source file can be downloaded from <http://uivtx.cs.cas.cz/~rohn/matlab/others/jks.m>. It calls a subfunction ols.m which can be found at <http://uivtx.cs.cas.cz/~rohn/matlab/others/ols.m>.

## Dedication

Dedicated to J. K.-Z. after whom the file was named.

# <span id="page-5-0"></span>Bibliography

- [1] W. Barth and E. Nuding, *Optimale Lösung von Intervallgleichungssystemen*, Computing, 12 (1974), pp. 117–125. [1](#page-2-0)
- [2] J. Rohn, VERSOFT: Verification software in MATLAB/INTLAB, 2009. <http://uivtx.cs.cas.cz/~rohn/matlab>. [2](#page-3-0)
- [3] S. Rump, *INTLAB INTerval LABoratory*, in Developments in Reliable Computing, T. Csendes, ed., Kluwer Academic Publishers, Dordrecht, 1999, pp. 77–104. <http://www.ti3.tu-harburg.de/rump/>. [2](#page-3-0)